## 

**SE-7373** Seat No. Second Year B. A. Examination March / April -  $2006$ Sanskrit (Sp.) : Paper - V संस्कृत वाग्व्यवहारः । विभक्तिप्रयोगाः । कालिदासस्य ''कुमारसंभवम्'' सर्ग-३ । स्वयंशिक्षक ।

Time: 3 Hours]

[Total Marks: 100]

- નીચેનામાંથી કોઈ પણ બે વિષયો પર સંસ્કૃતમાં દશ વાક્યો લખો :  $\mathbf{q}$  $50$ Write ten sentences on any two topics of the following:  $\mathbf{1}$ 20
	- $(9)$  मित्र-मिलनम ।
	- (२) शिष्टाचारः ।
	- $(3)$  परीक्षा ।
	- $(x)$  यात्रा ।
- (અ) કૌંસમાં આપેલા શબ્દન યોગ્યરૂપ મકી ખાલી જગ્યા પરો : ર  $9.0$ (કોઈ પણ **દશ**)

ENOUM

- $\overline{2}$ (a) Fill in the blanks using appropriate word from given 10 in the bracket :  $(\text{any ten})$ 
	- (१) गोपी स्मरात् <u>वालका अलाघते । (कृष्ण</u>)
	- (२) देवदत्तः \_\_\_\_\_\_\_\_\_\_\_ आस्ते । (कट)
	- $(3)$  रामः \_\_\_\_\_\_\_\_\_\_ स्मरति । (मातृ)
	- (४) श्री हरिः \_\_\_\_\_\_\_\_\_ वसति । (वैकुण्ठ)
	- (५) सीता मन्दिरात् \_\_\_\_\_\_\_\_\_\_\_ । (आगतः, आगता, आगतम्)
	-
	- (७) आत्मा \_\_\_\_\_\_\_\_\_\_\_ अस्ति । (सर्व)
	- (८) आगच्छतः । (सैनिक)
	- $($ ९)  $\qquad \qquad$  तोयं पतति । (आकाश)

**SE-73731** 

[Contd...

(१०) प्रद्युम्नः प्रति । (कृष्ण) (११) पावका \_\_\_\_\_\_\_\_\_\_\_ सरस्वति । (अस्मद्) (१२) ब्राह्मणः श्रेष्ठः । (नृ) (१३) \_\_\_\_\_\_\_\_\_\_\_ दक्षिण मन्दिरमस्ति । (ग्राम)  $(98)$  सह पिता आगतः । (पुत्र)  $(94)$  बधीरः रामः । (कर्ण) (બ) નીચે આપેલા શબ્દોનો વાક્ચમાં પ્રયોગ કરો : (કોઈ પણ **પાંચ**) २  $90$ (b) Use the following words into sentence : (any  $five$ )  $\mathbf{Q}$ 10 (१) स्वाहा । (२) भद्रम् । (३) सुख । (४) कुशलम् ।  $(4)$  तुल्यम् ।  $(5)$  स्वधा ।  $(3)$  नमः  $\sqrt{2}$  (४) परितः । (અ) નીચેનામાંથી કોઈ પણ ત્રણ શ્લોકોનો અનવાદ કરો :  $\mathcal{S}$  $92$ (a) Translate any **three** of the following verses :  $\overline{\mathbf{3}}$ 12 (१) मधुः द्विरेफः कुसुमैकपात्रे पपौ प्रियां स्वामनुवर्तमानः । शृङ्गेण च स्पर्शनिमीलिताक्षीं मृगीमकण्डूयत कृष्णसारः ॥ (२) निष्कम्पवृक्षं निभूतद्विरेफं मुकाण्डजं शान्तमृगप्रचारम् । तच्छासनात्काननमेव सर्वं चित्रार्पितारम्भमिवावतस्थे ॥ (३) अनन्यभाजं पतिमाप्नहीति सा तथ्यमेवाभिहिता भवेन । न हीश्वरव्याहृतयः कदाचित्पुष्णन्ति लोके विपरीतमर्थम् ॥ (४) कामस्तू बाणावसरं प्रतीक्ष्य पतङ्गवद्वह्निमुखं विविक्षुः । उमासमक्षं हरबद्धलक्ष्यः शरासनज्यां महराममर्श ॥ (५) क्रोध प्रभो संहर संहरेति यावदिगरः खे मरुतांश्चरन्ति । तावत्स वह्निर्भवनेत्रजन्मा भस्मावशेषं मदनं चकार ॥ (બ) નીચેનામાંથી કોઈ પણ બે સંદર્ભ સહિત સમજાવો :  $\mathcal{S}$  $\overline{\mathcal{L}}$ Explain with reference any two of the following:  $\mathbf{a}$ (b) 8 (१) प्रयोजनापेक्षितया प्रभूणां प्रायश्चलं गौरवमाश्रितेषु । (२) त्वं सर्वतोगामि च साधकं च । (३) वज्रं तपोवीर्यमहत्सु कृण्ठं त्वं सर्वतोगामि च साधकं च । (४) आत्मेश्वराणां न हि जातु विघ्नाः समाधिभेदप्रभवा भवन्ति ।

 $\overline{2}$ 

[Contd...

**SE-73731** 

 $\alpha$ 

 $\overline{\mathbf{4}}$ 

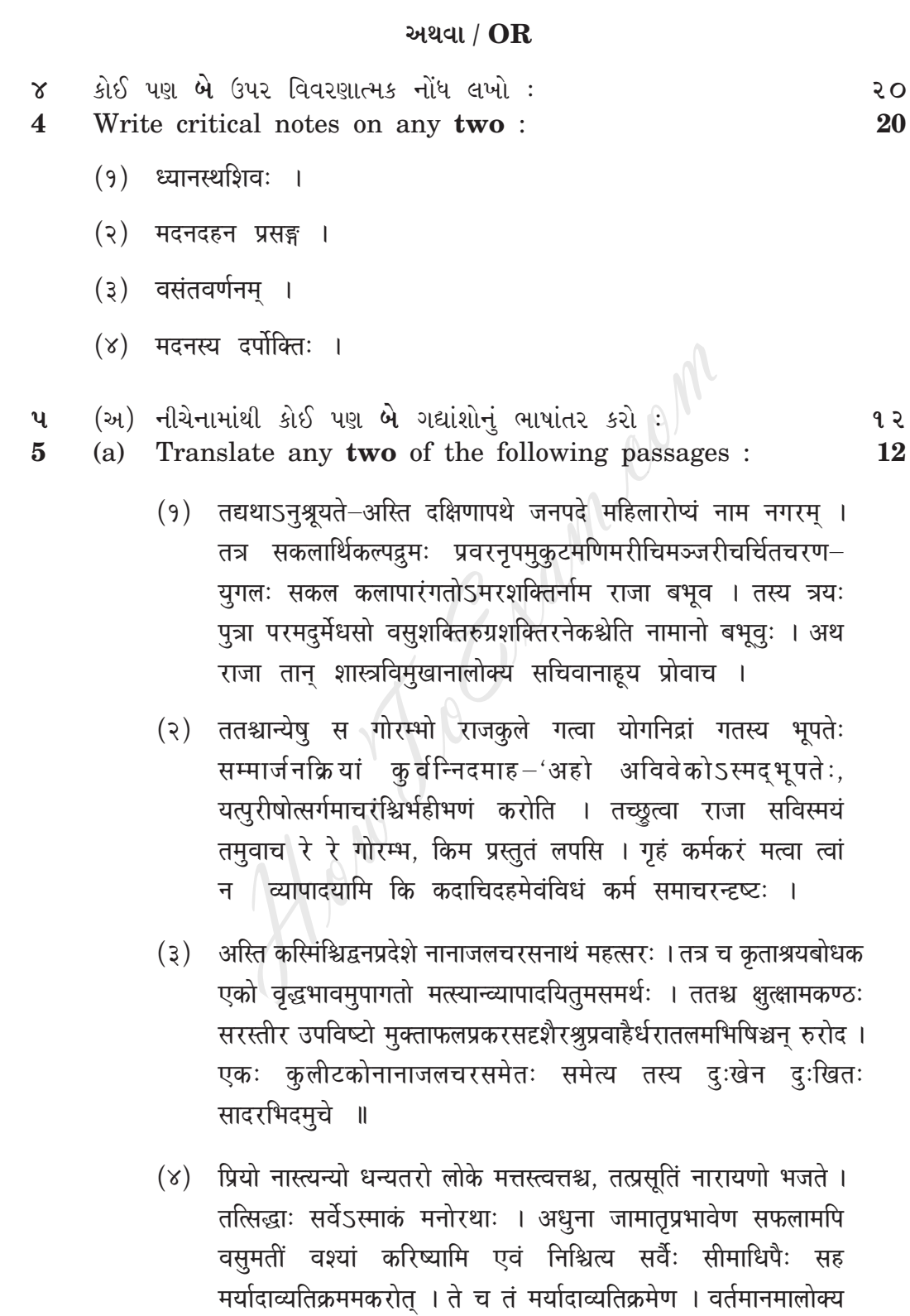

महाड़ाव्यनां લक्षशो दर्शावी 'कुमारसंभवम्'नुं महाड़ाव्य तरीडे भूल्यांडन डरो.

Evaluate 'कुमारसंभवम्' as an epic giving the characteristics.

**SE-7373** 

 $\overline{\mathbf{3}}$ 

[Contd...]

 $\overline{c}$ 

20

सर्वे समेत्य तेन सह विग्रहं चक्रः ।

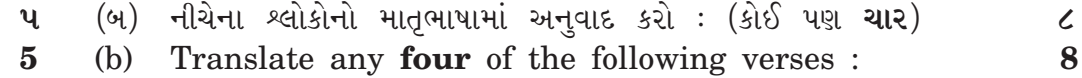

- (१) अजतमृतमूर्खेभ्यो मृताजातौ सूतौ वरम् । यतस्तौ स्वल्पदुःखाय यावज्जीवं जडो दहेत् ॥
- (२) मित्रार्थं बान्धवार्थे च बुद्धिमान्यतते सदा । जातास्वापत्सु यत्नेन जगादेदं वचो मनुः ॥
- (३) शुभं वा यदि वा पापं यन्नणां हृदि संस्थितम् । सुगूढमपि तज्ज्ञेयं स्वप्नवाक्यात्तथा भयात् ॥
- (४) सर्वदेवमयो राजा मनुना सम्प्रकीर्तितः ।<br>तस्मात्तं देववत्पश्येन्न व्यालीकेन कर्हिचित् ॥
- (५) त्यजेदेकं कुलस्यार्थे ग्रामस्यार्थे कुलं त्यजेत् । ग्रामं जनपदस्यार्थे स्वात्मार्थे पृथिवीं त्यजेत् ॥
- (६) यथा बीजाङ्कुरः सूक्ष्मः प्रयत्नेनाभिरक्षितः । फलप्रदो भवेत्काले तद्वछोकः सुरक्षितः ॥

How

 $\overline{\mathbf{4}}$